## **3. Material und Methode**

Es handelt sich bei dieser Studie um eine offene prospektive Studie. Als Zielparameter wurde die Abhängigkeit der Serumspiegel auf die Migräneattacken, -dauer, -intensität und den Einfluss auf die Akutmedikation untersucht. Als zusätzliche Daten wurden dieselben Parameter für die unterschiedlichen Dosierungen bestimmt.

Blutentnahmen fanden nach der mindestens 1 monatigen Vorphase, in der der Kopfschmerzkalender zur Bestimmung der Baseline geführt wurde, zu Beginn der Studie statt. Danach wurden die Patienten mit einer willkürlich gewählten Dosierung in die hausärztliche Versorgung entlassen und stellten sich nach 3 Monaten wieder in der Spezialsprechstunde vor, um eine erneute Blutentnahme zur Serumspiegelbestimmung durchzuführen. Nach weiteren drei Monaten kamen die Patienten erneut zur abschließenden Blutentnahme in die Neurologische Klinik der Charité.

# 3.1. Patientenkollektiv

Im Zeitraum vom Februar 1994 bis zum Dezember 1997 wurden in der neurologischen Ambulanz der Universitätsklinik der Charité in Berlin insgesamt 52 Patienten, die sich im Rahmen der Kopfschmerzsprechstunde vorstellten, in die Studie zur Migräneprophylaxe mit Valproinsäure aufgenommen. Es handelte sich um Patientinnen und Patienten im Alter zwischen 18 und 68 Jahren. Es waren 49 weibliche Patientinnen und 3 männliche Patienten. Es wurden nur Patienten in die Studie aufgenommen, bei denen nach ausführlicher Anamnese, körperlicher und neurologischer Untersuchung die Diagnose Migräne mit oder ohne Aura gesichert war.

Als Einschlusskriterien wurden folgende Voraussetzungen gefordert:

- Migräne mit und ohne Aura nach IHS-Kriterien
- mindestens 3 Attacken pro Monat
- konstante Attackenbehandlung
- Alter > 18 Jahre

Folgende Kriterien führten zum Ausschluss aus der Studie:

- Analgetikainduzierter Kopfschmerz
- Schwangerschaft
- Stillzeit
- Einnahme anderer Prophylaktika

Episodischer oder chronischer Spannungskopfschmerz sowie die Unwirksamkeit einer anderen Migräneprophylaxe bedeuteten keinen Ausschluss aus der Studie. Anhand der Kopfschmerzkalender musste sich jedoch klar zwischen Spannungskopfschmerz und Migräneattacken unterscheiden lassen.

Von den 52 Patienten des Studienkollektives boten 45 Patienten eine Migräne ohne Aura und 7 Patienten eine Migräne mit Aura.

# 3.2. Studiendesign

Bevor eine medikamentöse Migräneprophylaxe mit Valproinsäure begonnen werden konnte, führten die Patienten über wenigstens einen Monat einen von der Neurologischen Klinik der Charité entworfenen Kopfschmerzkalender. Im Anschluss an diese Phase wurde bei den Patienten mit der medikamentösen Einstellung auf eine zwei- bis dreimal tägliche Gabe eines Valproinsäure-Retardpräparates begonnen. Die Valproinsäuredosis wurde dabei willkürlich festgelegt. Die Patientinnen und Patienten führten dann den Kopfschmerzkalender für weitere drei Monate. Gegen Ende der dreimonatigen Medikamenteneinnahme stellten sich die Patienten erneut vor und es wurde der bis dahin geführte Kopfschmerzkalender mit den Patienten besprochen. Dabei wurden subjektive Nebenwirkungen und eventuelle Unklarheiten, die die Auswertung betreffen könnten, erfragt. In der gleichen Sitzung wurde auch der Medikamentenspiegel bestimmt und eine Laborwertkontrolle durchgeführt. Die Patienten wurden nach dieser ambulanten Untersuchung wieder in die hausärztliche Versorgung entlassen und sollten sich nach weiteren drei Monaten zum Abschluss der Studie wieder vorstellen. Dann sollte die Entscheidung fallen, ob die Studie in der gleichen Dosierung oder mit einer anderen Dosierung fortgesetzt oder beendet werden sollte.

## 3.3. Studienprotokoll

Während der gesamten 9-monatigen Studie, im Zeitraum von drei Monaten vor Beginn der prophylaktischen Behandlung der Migräne mit Valproinsäure bis zum Abschluss der Studie, wurde der seit Jahren in der Spezialsprechstunde der Charité bewährte Kopfschmerzkalender geführt. Die Patienten wurden angehalten, den Kalender nur bei Kopfschmerzen auszufüllen. Zeigten sich im Laufe des Tages Kopfschmerzen, ein Migräneanfall oder eine Aura so sollten die Patienten den Kalender sofort ausfüllen, um die Intensität des Anfalls aktuell beurteilen zu können. Zu diesem Zweck wurde das Tagesprofil in 4-stündige Intervalle eingeteilt. Die Kopfschmerzintensität sollte alle vier Stunden durch den Patienten neu beurteilt werden. Als Beurteilungskriterium wurde dem Patienten eine fünfstufige Beurteilungsskala zur Verfügung gestellt. Die Patienten konnten ihre Kopfschmerzen in die Kategorien leicht (Stärke 1), mäßig, stark, sehr stark und unerträglich (Stärke 5) einteilen.

Der empfundene Schmerzort sollte durch die Patienten ebenfalls angegeben werden. Ihnen standen dabei folgende Areale zur Verfügung: Stirn, Schläfe, Scheitel, Nacken, Hinterkopf, Kieferwinkel, Augen und Ohren. Wenn es Ihnen möglich war, sollten die Patienten auch eine Seitendifferenzierung vornehmen. Zur Charakterisierung der Schmerzart konnten die Patienten zwischen dumpf, stechend, pulsierend, hämmernd, bohrend und elektrisierend differenzieren.

Die Akutmedikation der Patienten während einer Migräneattacke wurde ebenfalls festgehalten. Dabei mussten die Patienten ihre eingenommenen Medikamente mit Dosierung und Einnahmezeitpunkt aufzeichnen.

Als wichtiges Kriterium für die Unterscheidung zwischen einer Migräne und einem Spannungskopfschmerz mussten die Patienten noch ihre vegetativen Begleiterscheinungen wie Phono-, Osmo-, Photophobie, Übelkeit oder Erbrechen angeben.

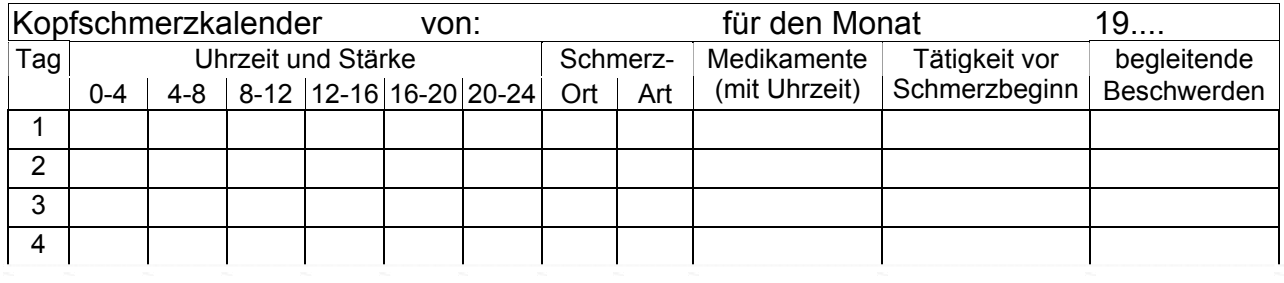

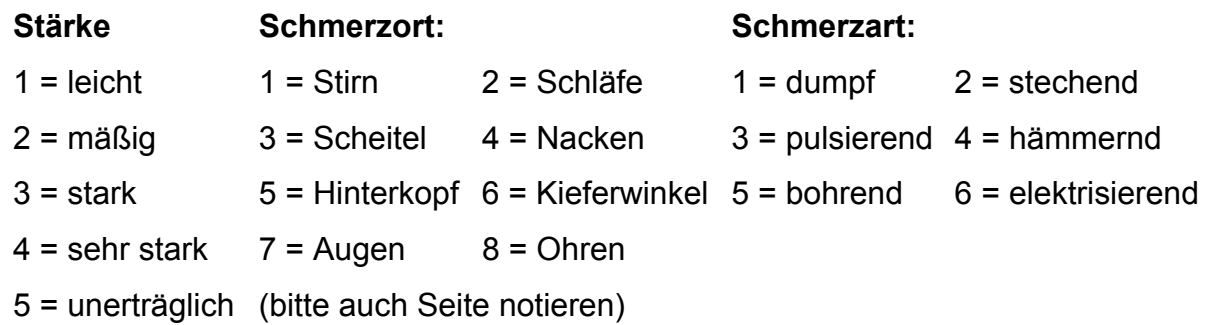

Abbildung 3.1: Kopfschmerzkalender der Kopfschmerzambulanz der Neurologischen Klinik der Medizinischen Fakultät der Charité – Universitätsmedizin Berlin

### 3.4. Datenauswertung

Nach Vorliegen aller Kalender wurden die Daten durch einen dritten, unabhängigen Arzt ausgewertet. Die Entscheidung, ob die Kopfschmerzen einer Migräneattacke entsprachen, wurde retrospektiv durch den Arzt getroffen. Dazu standen ihm die oben angegebenen Informationen zur Verfügung. Als Kriterium zur Unterscheidung zwischen zwei Migräneattacken wurde ein freies Intervall von mindestens 24 Stunden gefordert. Die Schmerzintensität musste auf der subjektiven Skala mindestens einen Wert von 3 erreichen. Die Schmerzintensität für den gesamten Migräneanfall, von den Vorboten über den Höhepunkt bis zur Beschwerdefreiheit wurde gemittelt.

Aufgrund der vorliegenden Daten fand dann ein Vergleich der unterschiedlichen Patientengruppen statt, um eine eventuelle dosisabhängige Wirksamkeit in der Migräneprophylaxe zu entdecken. Unabhängig von der verabreichten Dosis wurde ebenfalls untersucht, ob sich ein Zusammenhang zwischen Medikamentenspiegel und Reduktion der Anfallsfrequenz, -intensität und -dauer ergab. Um weitere Daten über die Beeinflussung der Valproinsäure-Prophylaxe auf den Medikamentenverbrauch im akuten Migräneanfall zu bekommen, wurde ebenfalls die Menge an nicht-steroidalen Antirheumatika, Triptanen und Ergotaminen als Medikamenteneinheit gezählt. Als Medikamenteneinheit wurde jeweils eine Einnahme gezählt, unabhängig davon, wie hoch die individuelle Dosierung des Patienten war. Der Einfluss der Valproinsäure auf den Spannungskopfschmerz, seine Intensität und Dauer wurde ebenfalls dosis- und spiegelabhängig bewertet. Die Nebenwirkungen wurden individuell erfasst und es wurden spiegel- oder dosisabhängige Zusammenhänge untersucht.

### 3.5. Statistik

Für die statistische Auswertung der Studie wurden verschiedene statistische Testverfahren benutzt, um die Wirksamkeit der verwendeten Medikation und Serumspiegel zu belegen. Dabei wurden auf der einen Seite die Unterschiede zwischen Messgruppen untersucht ("einseitige Tests auf Lagealternativen"), auf der anderen Seite wird überprüft, ob und wie Merkmale zusammenhängen ("Korrelationstests").

#### 3.5.1. Test auf Lagealternativen

Als erster Test auf Lagealternativen wurde der Student t-Test benutzt. Mit diesem Test werden ausschließlich (objektiv) messbare Größen (wie z.B. die Anzahl an Tagen) untersucht. Ziel dieses Test ist die Überprüfung, in wie weit sich die Erwartungswerte der einzelnen Messreihen voreinander unterscheiden. Auf Basis der Messreihen wird ein Wert berechnet, der mit einem Wert aus der t-Verteilung verglichen wird. Dieser Wert ist abhängig vom Umfang der Stichprobe, sowie vom sog. Signifikanzniveau α (Irrtumswahrscheinlichkeit p).

In unserer Studie wurde im Studienprotokoll für das Signifikanzniveau α der allgemein übliche Wert von 0,05 (bzw. 5%) festgelegt. Ferner wurde die Nullhypothese aufgestellt, dass nämlich kein Unterschied zwischen den Gruppen besteht, mit dem Ziel, diese Hypothese zu verwerfen, um das Gegenteil, die Alternativhypothese (es besteht ein Unterschied) annehmen zu können. Man prüft also, ob die beiden Gruppen der gleichen Grundgesamtheit entstammen.

Beim t-Test wird die Gleichheit bzw. die Unterschiedlichkeit der zu vergleichenden Gruppen an einem Parameter gemessen, und zwar an dem Erwartungswert µ. Der Erwartungswert ist im übertragenen Sinn der Mittelwert der Grundgesamtheit, oder umgekehrt: Der Mittelwert einer Stichprobe ist ein Schätzwert für den Erwartungswert der Grundgesamtheit.

Eine Voraussetzung für den Einsatz des t-Tests ist die Annahme einer Normalverteilung der zu betrachtenden Zielvariable. Jede Normalverteilung kann durch eine einfache Umrechnung auf die so genannte Standardnormalverteilung mit µ=0 und δ=1 zurückgeführt werden. Beim t-Test wird die Differenz zweier Stichprobenmittelwerte dividiert durch den Standardfehler dieser Differenz als Prüfgröße (Teststatistik) T herangezogen. Die Division durch den Standardfehler führt zu einer Normierung ähnlich der oben genannten Umrechnung. Ausgehend von der Normalverteilung der Zielvariablen, folgt T einer ähnlichen Wahrscheinlichkeitsverteilung, nämlich der T-Verteilung. Diese ist durch einen Parameter, die so genannten "Freiheitsgrade" Charakterisiert. Mit zunehmenden Freiheitsgraden nähert sich die t-Verteilung der Normalverteilung an.

Die theoretische Forderung, dass eine Normalverteilung vorliegt, kann in praxi nie erfüllt werden: Der Wertebereich realer Daten ist stets beschränkt und besteht aus nur endlich vielen (diskreten) Werten, was der Normalverteilungsannahme widerspricht. Das entscheidende Kriterium für die Zuverlässigkeit eines statistischen Tests ist die Einhaltung des vorgegebenen Signifikanzniveaus α.

Die wesentliche Voraussetzung, dass t-Tests in guter Näherung ihr Niveau halten, ist die Symmetrie der Verteilung der Teststatistik T unter der Nullhypothese. Diese Voraussetzung ist im Falle von zwei Stichproben im Allgemeinen unkritisch, da die Differenzen der Mittelwerte unter der Nullhypothese im Prinzip eine Symmetrische Verteilung besitzen. Bei normalverteilten Grundgesamtheiten ist der t-Test der trennschärfste Test und er behält seine guten Eigenschaften auch bei leichten bis mäßigen Abweichungen von der Normalverteilung.

## 3.5.2. Trennschärfe (Power)

Das zweite Kriterium an dem ein statistischer Test gemessen wird, ist seine Trennschärfe: Vorhandene relevante unterschiede sollen bei möglichst geringem Aufwand (Stichprobenumfang) mit hoher Sicherheit erkannt werden. Formal ausgedrückt, bezeichnet die Trennschärfe die Wahrscheinlichkeit, die Nullhypothese abzulehnen, wenn sie tatsächlich falsch ist, also "in Wahrheit" ein Unterschied zwischen den Gruppen – bzw. allgemeiner, eine Abweichung von der Nullhypothese – besteht. Das "Gegenteil" der Power, also die Wahrscheinlichkeit, die Nullhypothese nicht abzulehnen, obwohl sie falsch ist, stellt die zweite Irrtumsmöglichkeit bei der Durchführung eines statistischen Tests dar.; sie wird durch den griechischen Kleinbuchstaben β quantifiziert. Es gilt demnach Power=1–β. Neben dem verwendeten statistischen Test und dem tatsächlichen Unterschied zwischen den Gruppen hängt die Trennschärfe noch von der Variabilität und vom Stichprobenumfang ab. Das heißt, große Gruppenunterschiede bei geringer Variabilität können nur mit einer vergleichsweise kleinen Fallzahl statistisch entdeckt werden, kleine Unterschiede bei hoher Variabilität erfordern dagegen große Fallzahlen. Gerade weil β, der Fehler der 2. Art so schwer zu ermitteln ist wählt man den Weg der "geschickten (Null-)Hypothesen-Wahl: Den Wert α hat man im Griff, da er zusammen mit dem Testverfahren im Vorhinein festgelegt wird.

## 3.5.3. Mann-Whitney U-Test

Als zweiter Test auf Lagealternativen wurde der Mann-Whitney U-Test benutzt. Hiermit werden nur "subjektiv" messbare Größen (wie z.B. Schmerzintensität) untersucht. Diese müssen in eine Rangfolge gebracht werden können (ordinalskalierbar). Das Ziel ist analog zum t-Test zu sehen. Alle Messwerte werden in eine Rangfolge gebracht, je Gruppe summiert und in Abhängigkeit vom Umfang der Stichprobe und dem Signifikanzniveau mit speziell vertafelten Werten verglichen.

## 3.5.4. Korrelationstest

Als Korrelationstest wurde hier die "Rangkorrelation nach Spearman" angewandt. Mit diesem Korrelationstests wird überprüft, ob und in wie weit ordinalskalierbare Messwerte zusammenhängen. Dies ist bei Messwerten zur Schmerzintensität der Fall. Aus den Rangplätzen der Messreihen wird ein neuer Wert zwischen -1 und 1 ermittelt.

- Liegt das Ergebnis bei -1, so sind die Reihen negativ korreliert
- Liegt das Ergebnis bei 0, so sind die Reihen unkorreliert
- Liegt das Ergebnis bei 1, so sind die Reihen positiv korreliert.